qwertyuiopasdfghjklzxcvbnmqwe opasdfghjklzxcvbnmqwe iopasdfghjklzxcvbnmqwertyuiopa

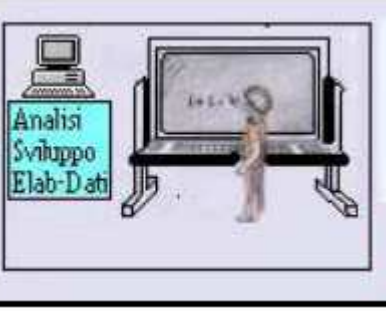

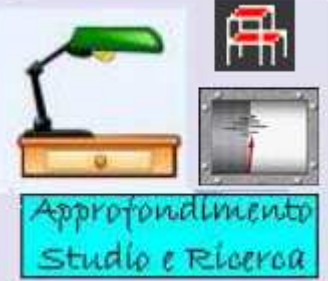

sdfg **klandisch** bnmqwert yuio **Babbad de la component de la component de la component de la component de la component de la component de la component de la component de la component de la component de la component de la component de la component d** pasdd studio e Ricerca Prtyuiopas

dfghjklzxcvbnmqwertyuiopasdfg hjklzxcvbnmqwertyuiopasdfghjkl

**RISPOSTA DI UN SISTEMA SDOF BOX CONTREPORTATO DA UNA FORZANTE BOX EXC** Vbn RAPPRESENTATA DALLA SERIE DI *Vbn* mqwerthuiden.com/mqwertyuing/ Wer SPOSTAMENTO,VELOCITA' ED Wer tyui**opasidas dia kanaan tyui ECCITATO DA UNA FORZANTE FOURIER E RELATIVO CALCOLO DEI PARAMETRI: ACCELERAZIONE** 

opas ing. Domenico Pagnozzi ppa ing. Domenico Pagnozzi

hjkl $\bf W$ COLLABORATORE: Florinda Todino Studentessa universitaria Facoltà di Ingegneria

sdfg**historialski**ngsdfghyddiaeth

bnmqwertyuiopasdfghjklzxcvbn mqwertyuiopasdfghjklzxcvbnmq wertyuiopasdfghjklzxcybi tyuiopasdfghjklzxcvbnmqwertyui

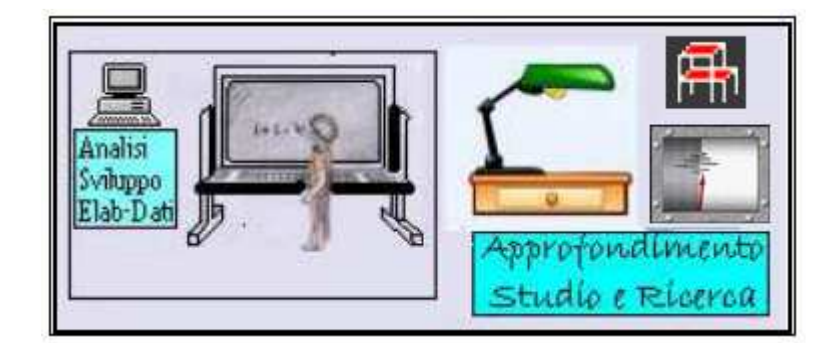

### **PREMESSA**

Partendo dal lavoro inerente la "**Rappresentazione Spettrale della Forza Eccitante F(t), a mezzo della** serie di **FOURIER**", validato e pubblicato nell'anno 2015 dal prof. Aurelio Ghersi sul sito: http://www.dica.unict.it/users/aghersi/Software,e, tenuto conto che lo stesso, ha evidenziato e descritto con una prima interpretazione fisico-matematico il modello e l'approccio allo studio generale dell'onda sismica, con la presente ricerca, che sarà comunque sottoposta alla validazione del prof. Aurelio Ghersi, si è passato a descrivere ed a illustrare lo studio del segnale ondulatorio per un sistema modello SDOF(single degree of freedom) affrontato con il metodo dell'Analisi di Fourier nel campo della frequenza per carico impulsivo.

 **Si evidenzia** che, seppure la descrizione della problematica viene fatta a mezzo di formulazioni matematiche a cui l'ingegnere non può rinunciare, con un po' di attenzione, il lettore, attraverso l'esempio svolto da amanuense con metodo step by step, potrà apprezzare e chiarire le problematiche connesse al modello SDOF, il tutto, in considerazione del fatto che la problematica legata alla complessità dell'insieme delle onde sismiche, provoca una complessa vibrazione del suolo, che, percepita dalle strutture sovrastanti, le stesse, per la loro dimensione, geometria e tipologia strutturale hanno comportamento dinamico diverso.

 **È doveroso precisare** che a base della mia ricerca, è stato di grandissimo aiuto il contenuto del libro *"Dinamica Strutturale Teoria & Calcolo del prof. Mario Paz pubblicato dalla casa editrice Libreria DF Dario Flaccovio Editrice*", a cui va il mio personale riconoscimento e ringraziamento, tenuto conto che lo studio e l'approfondimento esperito sullo stesso libro, mi ha permesso di approfondire i concetti analitico-matematico inerente il sistema massa-molla modellato ad un solo grado di libertà (SDOF).

 **Si precisa altresì**, che solo dopo lo studio e gli approfondimenti fatti sugli algoritmi e formulazioni esposte con chiarezza nel libro stesso, lo scrivente, ad integrazione della sua ricerca inerente la Rappresentazione spettrale della forza eccitante F(t), a mezzo della serie di

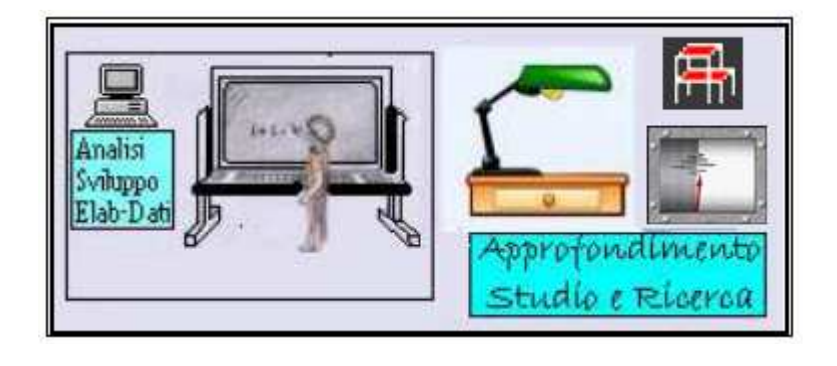

FOURIER, ha provveduto ad elaborare da amanuense l'esercitazione numerica che appresso viene riportata e descritta, utilizzando per tale applicazione, le formulazioni matematiche secondo la teoria di Fourier, meglio riportate e descritte nella stessa pubblicazione a cura del prof. Mario Paz, il tutto, al fine di una conoscenza più approfondita della problematica analitico-fisico-matematico,

## *RINGRAZIAMENTI*

Una lode in segno di ammirazione ed anche un ringraziamento va ad un giovane ingegnere Gianni Mazzeo che, seppure sfrutta le risorse messe a disposizione da questa Nuova Tecnologia Informatica Avanzata, nel suo lavoro professionale, non incorre all'errore di prendere acriticamente l'output restituito dal programma utilizzato come soluzione al problema, senza aver conosciuto adeguatamente i limiti dello stesso software. Io ritengo che tale modo di operare sia importante tenuto conto che non si rischia di operare con incosciente superficialità. Infine lo ringrazio soprattutto per la sua professionalità evidenziata nelle sue domande molto articolate che mi hanno stimolato sempre di più a riflettere ed approfondire diversi aspetti in campo dinamico strutturale. Grazie Gianni.

Un doveroso ringraziamento va alla studentessa d'ingegneria Florinda Todino che, con tanta determinazione, e spirito di attenta collaborazione, ha rivisto la correttezza dei miei calcoli numerici, i quali, a causa della stanchezza causata dal noioso e ripetitivo del calcolo stesso, in diversi punti relativi alle varie eccitazioni dell'onda, risultavano non esatti, per cui, al fine di dare un lavoro compiuto con precisione, e, avvalendomi della sua piena disponibilità data con tanta pazienza e determinazione, la stessa, ha rivisitato i miei calcoli numerici per verificare la loro correttezza. Grazie Florinda.

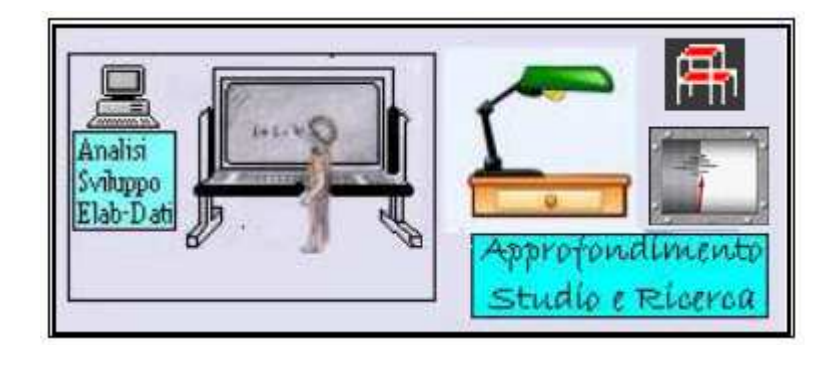

 Infine concludo, che come sempre, il presente lavoro, con testo e formule curate sotto l'aspetto editoriale, *viene trasmesso al prof. Aurelio Ghersi, affinché lo stesso, attraverso la sua validazione altamente professionale, possa metterlo a disposizione sul suo sito, il tutto, al fine di poter ulteriormente suscitare e stimolare ancora di più l'interesse e l'approfondimento per la ricerca scientifica di tutti i ricercatori, studiosi e professionisti, tutti appassionati della materia*, e predisposti con vero cuore, alla divulgazione del linguaggio della matematica, che per me e spero anche per gli altri, ha sempre rappresentato e tuttora sempre di più, rappresenta la mirabile manifestazione della SAPIENZA DEL CREATORE DELL'UNIVERSO. Lì *DICEMBRE 2020* L'AUTORE

 **Domenico Pagnozzi** 

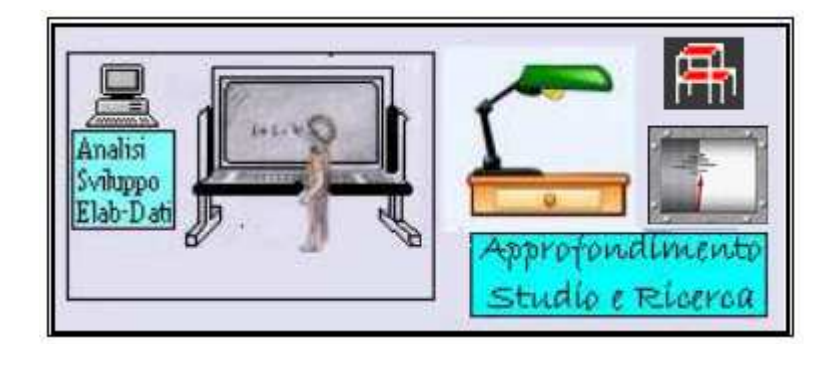

### **ANALISI DELLA SERIE DI FOURIER**

Con la precedente ricerca **Rappresentazione Spettrale della Forza Eccitante F(t), a mezzo della** serie di **FOURIER** validata e pubblicata dallo stesso prof. Aurelio Ghersi sul sito http://www.dica.unict.it/users/aghersi/Software, abbiamo visto **sia** la forma trigonometrica relativa allo sviluppo in SERIE di FOURIER pari a:

$$
f(t) = \frac{a_0}{2} + \sum_{n=1}^{\infty} (a_n \cos n\omega t + b_n \sin n\omega t)
$$

dove

$$
a_n = \frac{2}{T} \int_{t_0}^{t_0+T} f(t) \cos n\omega t \, dt
$$

$$
b_n = \frac{2}{T} \int_{t_0}^{t_0+T} f(t) \sin n\omega t \, dt
$$

**Che** la **FORMA ESPONENZIALE COMPLESSA DELLA SERIE DI FOURIER**, tenendo conto che sia cos  $n\omega t$  che il sin  $n\omega t$  sono pari a:

$$
\cos n\omega t = \frac{e^{in\omega t}}{2} + \frac{e^{-in\omega t}}{2}
$$

$$
\sin n\omega t = \frac{e^{in\omega t}}{2} + \frac{e^{-in\omega t}}{2i}
$$

ed applicando la formula di EULERO si ha:

$$
\frac{a_0}{2} + \sum_{n=1}^{\infty} a_n \cos n\omega t + b_n \sin n\omega t =
$$
\n
$$
= \frac{a_0}{2} + \sum_{n=1}^{\infty} \frac{a_n}{2} e^{in\omega t} + \frac{a_n}{2} e^{-in\omega t} - i \frac{b_n}{2} e^{in\omega t} + i \frac{b_n}{2} e^{-in\omega t} =
$$
\n
$$
= \frac{a_0}{2} + \sum_{n=1}^{\infty} e^{in\omega t} \left(\frac{a_n - ib_n}{2}\right) + \sum_{n=1}^{\infty} e^{-in\omega t} \left(\frac{a_n + ib_n}{2}\right) =
$$
\n
$$
= c_0 + \sum_{n=1}^{\infty} c_n e^{in\omega t} + \sum_{n=1}^{\infty} c_n e^{-in\omega t} = \sum_{n=1}^{\infty} c_n e^{in\omega t}
$$

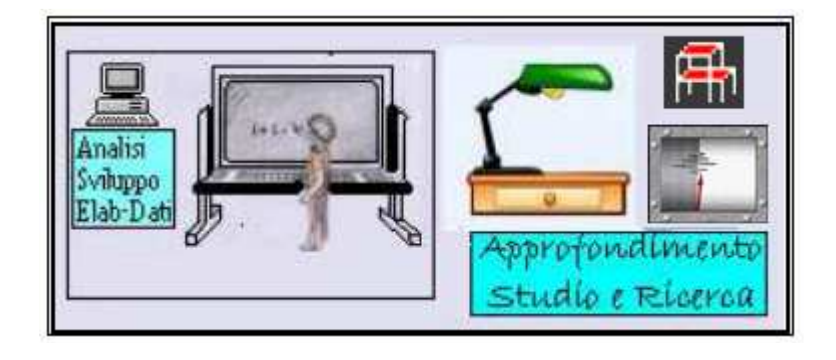

Dove il coeff. Cn è pari a:

$$
c_n = \frac{a_n + ib_n}{2} = \frac{1}{T} \int_{t_0}^{t_0 + T} f(t) \left[ \cos n\omega t - \sin n\omega t \right] dt =
$$

$$
= \frac{1}{T} \int_{t_0}^{t_0 + T} f(t) e^{-jn\omega t} dt
$$

Vediamo che espressione assume  $c_n$ .

Abbiamo detto che

$$
c_n = \frac{a_n + ib_n}{2} = \frac{1}{T} \int_{t_0}^{t_0 + T} f(t) \left[ \cos n\omega t - \sin n\omega t \right] dt =
$$
  
= 
$$
\frac{1}{T} \int_{t_0}^{t_0 + T} f(t) e^{-jn\omega t} dt
$$
 (A)

dove  $c_n$  non è altro che il complesso coniugato di  $a_n \Rightarrow \overline{c_n}$  in quanto uno è  $\frac{a_n - ib_n}{2}$  e l'altro è  $a_n + ib_n$  $\frac{F \, l \, \partial n}{2}$ ; la (A) è in forma generale cioè mi rappresenta per n(+) e n(-) lo STUDIO della SERIE di FOURIER sotto forma esponenziale:  $\sum c_n e^{jn\omega t}$  dove  $c_n = \int ... ... ...$ 

**Infine una ultima FORMA della SERIE di FOURIER** nella pratica avviene quando si parla di **ARMONICHE**:

$$
c_0 + \sum_{n=1}^{\infty} c_n e^{jn\omega t} + \sum_{n=1}^{\infty} c_{-n} e^{-jn\omega t}
$$

**Per quanto innanzi premesso**, e volendo dare **un ulteriore metodo di calcolo dei coefficienti di Fourier An e Bn ,** con la presente ricerca, *si è provveduto a determinare gli stessi, attraverso lo studio ed approccio matematico rappresentando la forzante F(t), a mezzo di una successione di segmenti a tratti lineari, studio che si rivela molto importante sia per particolari onde sismiche, che per onde impulsive che si manifestano a seguito di una forte* 

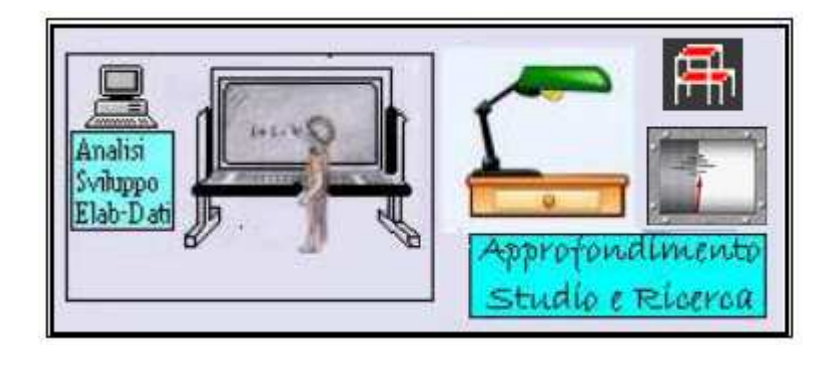

*esplosione*. Si evidenzia che tale metodologia di calcolo, ad avviso di molte letterature scientifiche, non innesca grandi approssimazioni numeriche relative all'operazione di integrazione, e pertanto la stessa può ritenersi appartenente alla categoria di calcolo esatto. In pratica ed ai fini di un maggiore dettaglio, si evidenzia, che **la Funzione di Risposta all'Impulso** all'istante generico **t=**τ **(** (*th* −<sup>τ</sup> ) **)** risulta traslata di τ secondi rispetto alla Funzione di Risposta all'Impulso all'istante t=0, generalmente indicata con  $h(t)$ , pertanto, passando ad analizzare la generica forzante di tipo transitorio, è facile comprendere come questa possa essere approssimata tramite una sommatoria di forze 'quasi impulsive' di ampiezza *f*(τ) e di durata ε, il tutto come meglio illustrato al grafico che appresso si riporta:

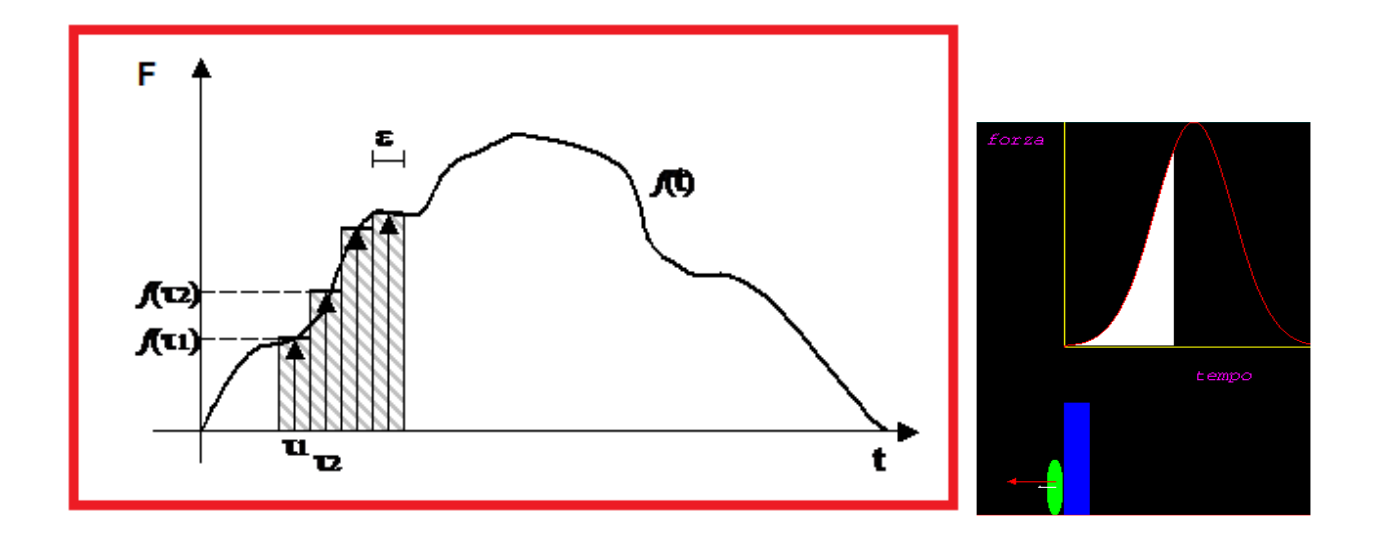

**Nel dettaglio scientifico**, si chiarisce che la funzione in grafico, descrive l'andamento della forza F(t) che si esercita su di un corpo di massa (m) durante un urto e, supponendo che tale forza abbia direzione costante, possiamo dire che la F(t) è nulla prima e dopo l'urto nella fase d'interazione, tenuto conto che l'urto inizia all'istante  $t_1$  e finisce in  $t_2$ . Infine, analizzando il fenomeno dal punto di vista della quantità di moto si può fare la seguente considerazione e cioè che la variazione della quantità di moto dp di un corpo dovuto ad una forza F che agisce su di esso per un tempo ∆t vale:

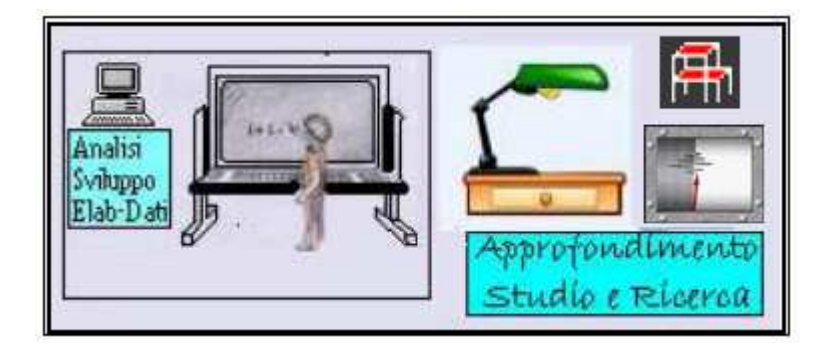

dp= F x dt

per cui la *variazione della quantità di moto di un corpo durante l'urto* vale:

$$
p_f - p_i = \int\limits_{pi}^{pf} dp = \int\limits_{ti}^{tf} F x dt
$$

*L'integrale della F(t) sull'intervallo di tempo dt viene detto Impulso* per cui la ∆p (Variazione della quantità di moto) di un corpo su cui agisce F(impulso) è uguale all'impulso della Forza, così come rappresentato dalla figura che segue:

$$
c = \frac{mv}{dt} \prod_{\text{at}}^{F(t)}
$$

L'impulso innanzidetto applicato su di un corpo di massa m produce un cambiamento di velocità che in base alla legge del moto di Newton vale:

dove essendo

si ha

$$
m x \frac{dv}{dt} = F(t)
$$

 $ma=F(t)$ 

*dt*  $a = \frac{dy}{dx}$ 

da cui la variazione di velocità *dv vale* 

$$
dv = \frac{F(t)}{m}dt
$$

dove **F(t) dt** è l'impulso e **dv** è l'incremento della velocità.

Chiarito cosa c'è alla base del discorso *sulle Forze Impulsive*, adesso passiamo a trattare l'argomento relativo ad una *forzante F(t), rappresentata a mezzo di una successione di segmenti a tratti lineari*.

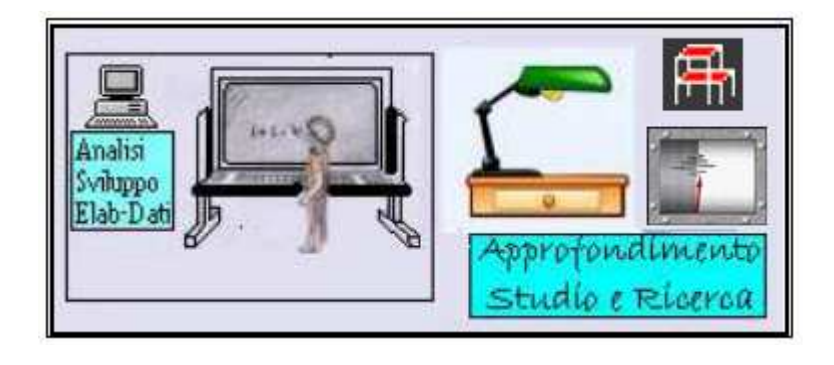

*Doverosamente tengo a precisare che le formule, appresso riportate, sono alla base della mia ricerca scientifica, e le stesse, sono state ricavate dalla consultazione ed approfondimento del Cap.5 riportato nel volume "Dinamica Strutturale Teoria e Calcolo" a cura del prof. Mario Paz professore di ingegneria civile Università di Louisville-Libreria DF Dario Flaccovio Editrice-*

Nel nostro caso, supposto che la **forzante sia a tratti lineari** come da grafico che segue:

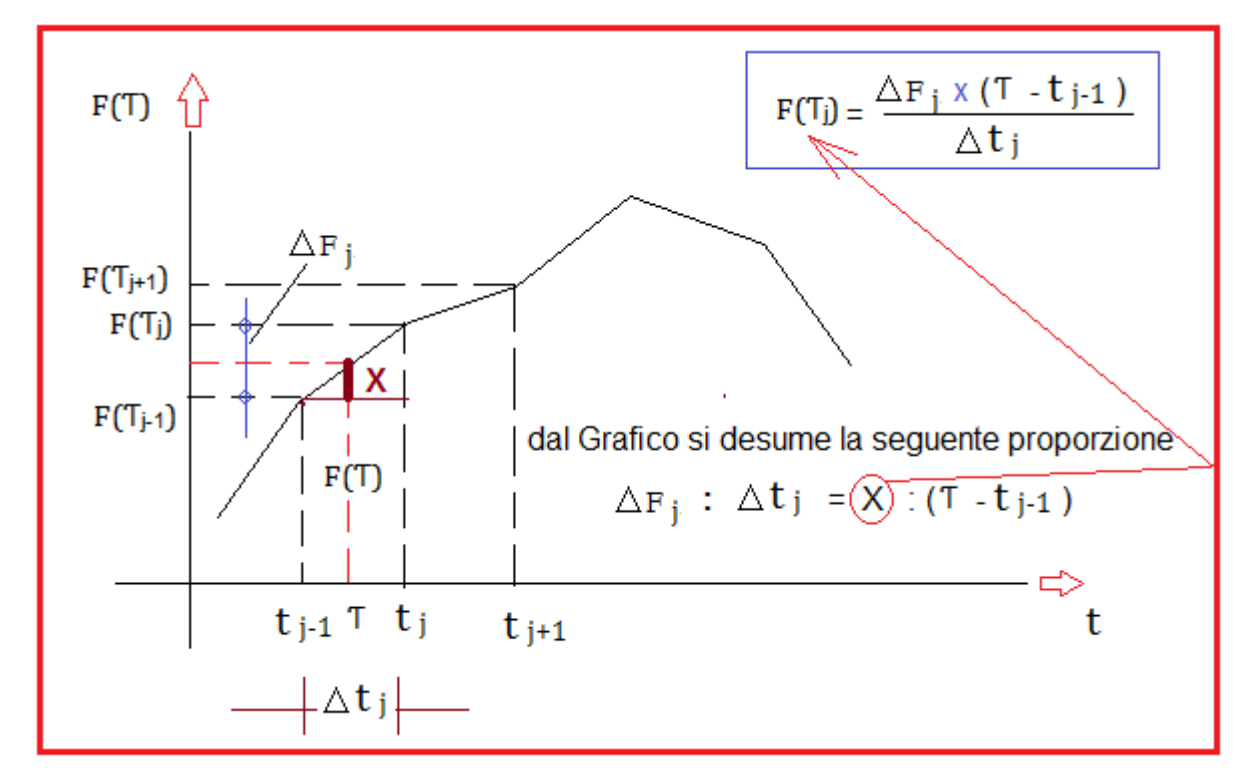

Dal grafico si ricava il valore *F (Շ) dato:*

$$
F(\mathbf{\tilde{C}}) = F(T_{j\cdot 1}) + F(T_j) = F(T_{j\cdot 1}) + \frac{\Delta Fj}{\Delta t j} \times (\mathbf{\tilde{C}} - t_{j\cdot 1}) \quad \text{con} \quad tj - 1 \leq \mathbf{\tilde{T}} \leq tj
$$

Per cui conseguentemente i coeff.di Fourier in forma incrementale diventano:

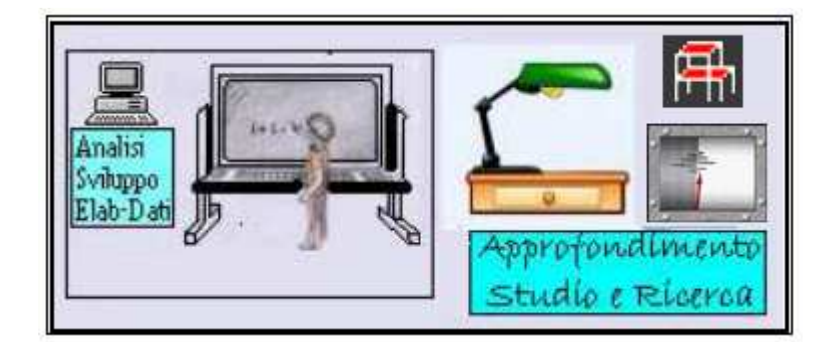

$$
An(tj) = An(tj-1) + \int_{t_{j-1}}^{t_j} F(\tau) \cos \omega t d\tau
$$
  

$$
t_{j-1}
$$
  

$$
Bn(tj) = Bn(tj-1) + \int_{t_{j-1}}^{t_j} F(\tau) \sin \omega t d\tau
$$

Adesso sostituendo il valore di *F (Շ)* sotto operazione integrale si ottiene:

$$
An(t_j) = An(t_{j-1}) + \int_{t_{j-1}}^{t_j} \left[ F(T_{j\cdot 1}) + \frac{\Delta F_j}{\Delta t_j} x \left( \mathcal{C} - t_{j\cdot 1} \right) \right] \cos \omega t d\tau
$$
  

$$
Bn(t_j) = Bn(t_{j-1}) + \int_{t_{j-1}}^{t_j} \left[ F(T_{j\cdot 1}) + \frac{\Delta F_j}{\Delta t_j} x \left( \mathcal{C} - t_{j\cdot 1} \right) \right] \sin \omega t d\tau
$$

A questo punto, risolvendo le operazioni dell'integrale definito, ed omettendo i vari passaggi matematici, avremo:

$$
An(t_j) = An(t_{j-1}) + \left[ F(T_{j-1}) - t_{j-1} \times \frac{\Delta F_j}{\Delta t_j} \right] \frac{f \cdot \sin \omega t_j - \sin \omega t_{j-1}}{\omega} +
$$
  
+ 
$$
\frac{\Delta F_j}{\omega^2 \Delta t_j} \left[ \cos \omega t_j - \cos \omega t_{j-1} + \omega (t_j \sin \omega t_j - t_{j-1} \sin \omega t_{j-1}) \right]
$$

$$
Bn(t_j) = Bn(t_{j-1}) + \left[ F(T_{j\cdot 1}) - t_{j\cdot 1} \times \frac{\Delta Fj}{\Delta t j} \right] \frac{(\cos \omega t_j - \cos \omega t_{j\cdot 1})}{\omega} + \\ + \frac{\Delta Fj}{\omega^2 \Delta t j} \left[ \sin \omega t_j - \sin \omega t_{j\cdot 1} + \omega (t_j \cos \omega t_j - t_{j\cdot 1} \cos \omega t_{j\cdot 1}) \right]
$$

Per cui in conclusione sia il valore di **Ao che i valori di An e Bn** così come meglio riportati nella pubblicazione del libro del **prof. Mario Paz** saranno:

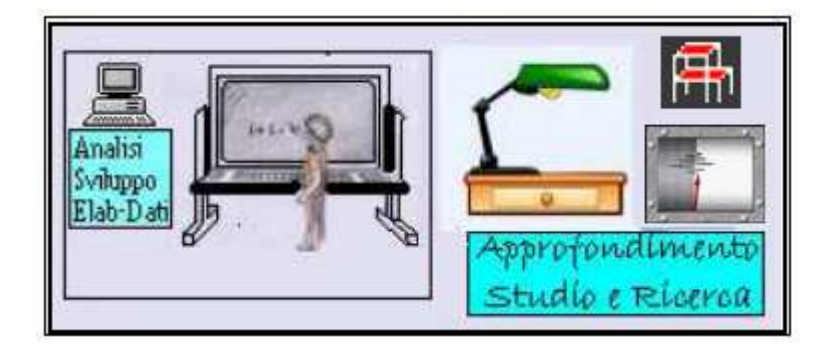

**Coeff. A0 è pari a**:

$$
Ao = \frac{1}{T} \sum_{i=1}^{n} \int_{t_{i-1}}^{t_i} F(t) dt
$$

Che in fondo rappresenta l'areola elementare del trapezio rettangolo sotteso dal tratto lineare pari a:

$$
Ao = \frac{1}{T} \sum_{i=1}^{n} \Delta ti(Fi + Fi - 1)/2
$$

$$
Ao = \frac{1}{T} \sum_{i=1}^{n} \int_{t_{i-1}}^{t_i} F(t) dt
$$
 
$$
Ao = \frac{1}{T} \sum_{i=1}^{n} \Delta t i (Fi + Fi - 1)/2
$$

**Coeff. An Bn sono pari a**:

$$
An(t_j) = An(t_{j-1}) + \left[ F(T_{j+1}) - t_{j+1} \times \frac{\Delta F_j}{\Delta t_j} \right] \frac{\sin \omega t_j - \sin \omega t_{j+1}}{\omega} +
$$
  
+ 
$$
\frac{\Delta F_j}{\omega^2 \Delta t_j} \left[ \cos \omega t_j - \cos \omega t_{j+1} + \omega \left( t_j \sin \omega t_j - t_{j+1} \sin \omega t_{j+1} \right) \right]
$$
  

$$
Bn(t_j) = Bn(t_{j-1}) + \left[ F(T_{j+1}) - t_{j+1} \times \frac{\Delta F_j}{\Delta t_j} \right] \frac{\cos \omega t_j - \cos \omega t_{j+1}}{\omega} +
$$
  
+ 
$$
\frac{\Delta F_j}{\omega^2 \Delta t_j} \left[ \sin \omega t_j - \sin \omega t_{j+1} + \omega \left( t_j \cos \omega t_j - t_{j+1} \cos \omega t_{j+1} \right) \right]
$$

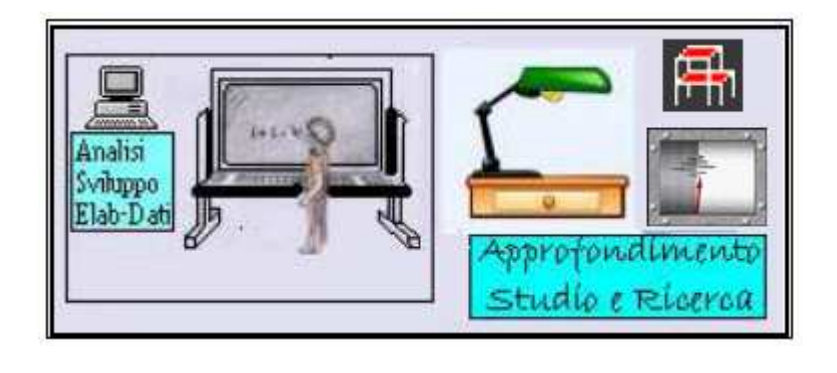

Entrando nel vivo della problematica, e volendo trattare l'argomento secondo la **DINAMICA DELLE STRUTTURE**, il tutto, viene rappresentato attraverso la descrizione di un modello matematico con sistema massa-molla SDOF (sistema ad un solo grado di libertà), partendo dallo schema che appresso si riporta:

## **MODELLO MASSA-MOLLA SDOF**

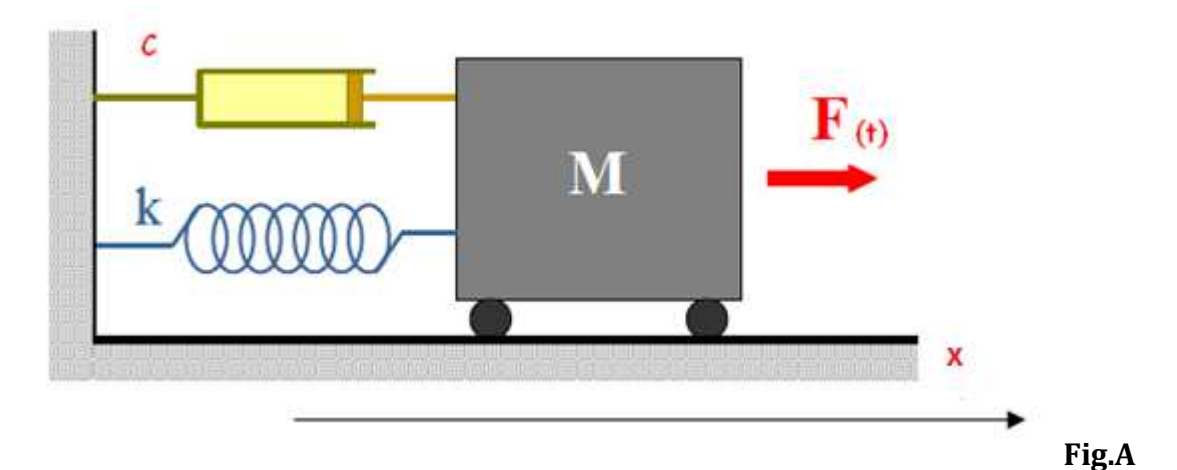

Al fine di chiarire cosa succede nel **processo dinamico trasmesso sul Telaio**, per effetto dell'onda sismica al terreno, appresso si riporta lo schema tipo massa-molla che descrive la distribuzione di ENERGIA durante il processo di un giro di 360°

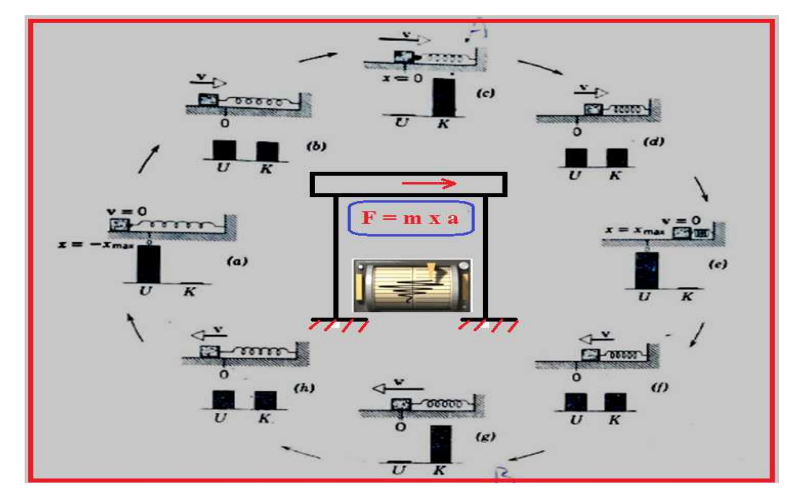

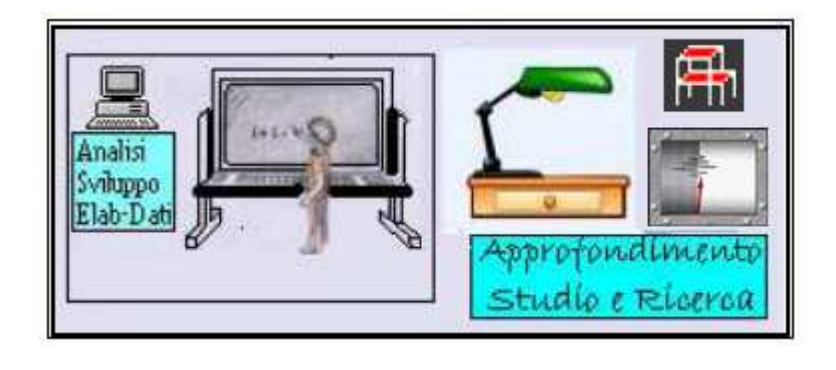

 **Nel dettaglio**, tutto il processo, può essere riassunto nel concentrare il nostro sguardo sul movimento della trave appartenente al Telaio. La trave di massa **(m)**,comprendendo sia i carichi peso strutturale proprio **(G1k)** che il peso non strutturale **(G2k )**, per effetto dell'azione sollecitante al suolo ha uno spostamento **(x)** sia a destra che a sinistra,però appena viene meno la forzante **(F)**, e nell'ipotesi di assenza di attrito, la trave continua ad essere in movimento, iniziando una serie di oscillazioni orizzontali intorno alla sua posizione di riposo x=0, il tutto ancora meglio descritto e riportato graficamente alla figura sottostante:

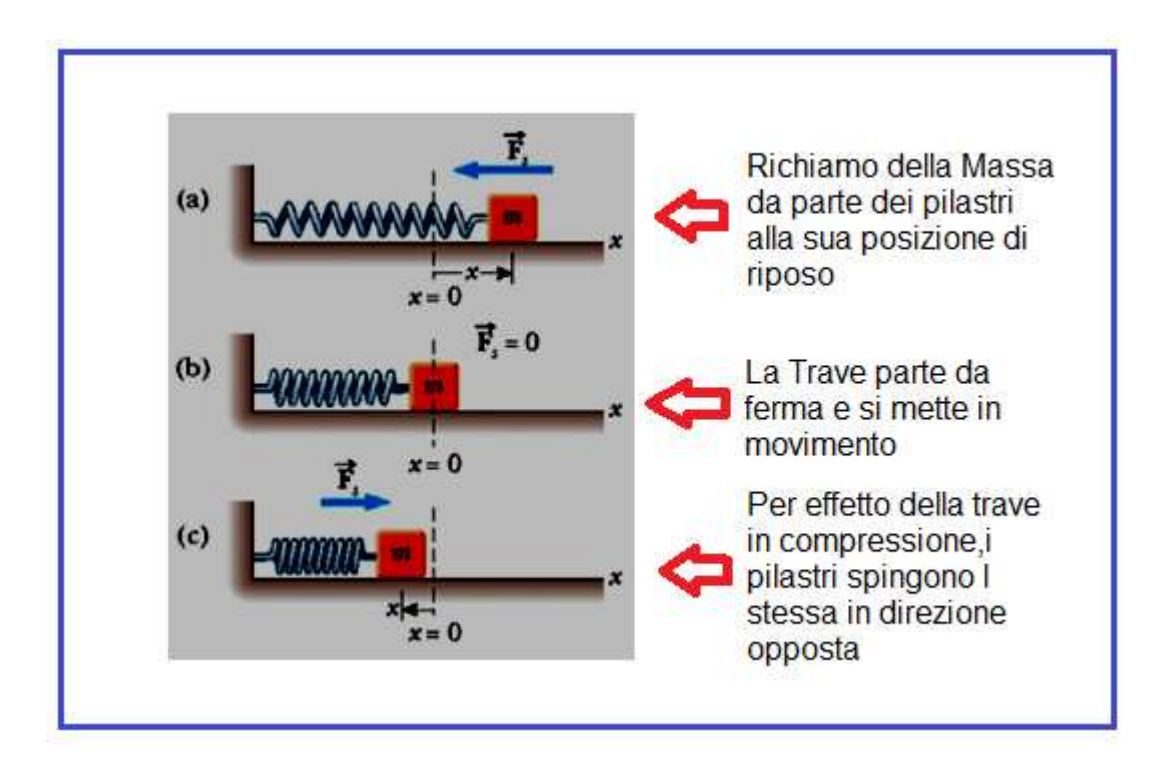

Infine dal Grafico che segue, si rappresenta **il fenomeno fisico sotto l'aspetto ENERGETICO**, dal quale si evince che nel caso di oscillazione senza attrito, l'energia totale rimane costante

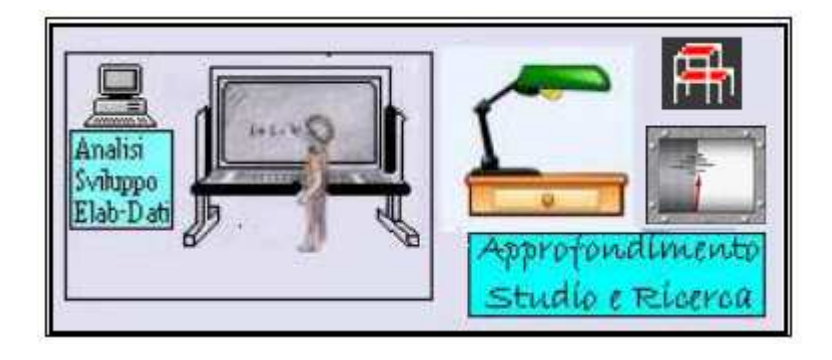

## **GRAFICO RAPPRESENTANTE SCAMBIO DI ENERGIA** DA CINETICA (K) A POTENZIALE (U) E VICEVERSA

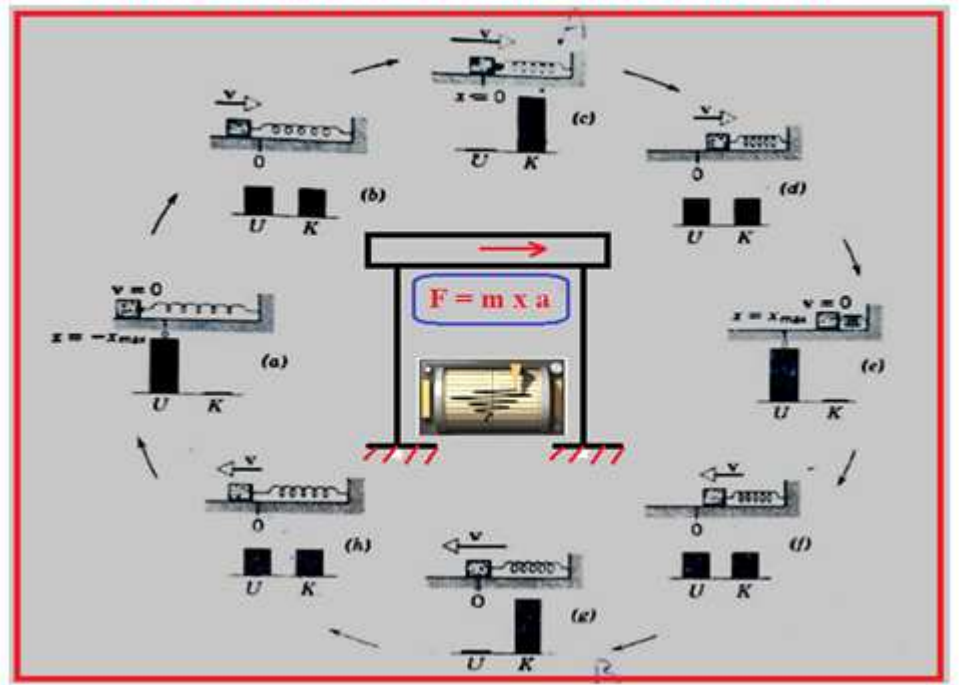

![](_page_13_Figure_3.jpeg)

![](_page_14_Picture_0.jpeg)

IN GENERALE nel sistema di riferimento come modellato in Fig. A e cioè in presenza di attrito (c)<>0, siamo in grado di impostare un'equazione differenziale tenendo conto dell'attrito (c) appresso descritta:

$$
m\ddot{x} + c\dot{x} + kx = F(t)
$$

dalla quale si ricavano:

- 1.  $\ddot{x}$  accelerazione
- 2.  $\dot{x}$  velocità
- $3.$  x spostamento

$$
\operatorname{con} \ddot{x} = \frac{dx}{dt} \quad \dot{x} = \frac{dx}{dt}
$$

Invece, passando ad esaminare il modello con smorzamento zero (c=0) appresso riportato, passeremo a **CALCOLARE RISPOSTA GLOBALE DEL SISTEMA**:

![](_page_14_Figure_9.jpeg)

![](_page_15_Picture_0.jpeg)

**L'equazione differenziale** alla base di tale modello con F ampiezza max al picco ed  $\overline{\omega}$ t frequenza della forzante in rad/sec è:

$$
m\ddot{x} + kx = F(t) \qquad \text{(A)}
$$

Pertanto la soluzione a tale equazione è data dalla somma dell'integrale dell'omogenea associata più il termine dell'integrale particolare:

$$
x(t) = xo(t) + xp(t)
$$

Calcoliamo  $xo(t)$ :

la soluzione è:

$$
xo(t) = A\cos\omega t + B\sin\omega t
$$

dove

$$
\omega = \sqrt{\frac{k}{m}}
$$

Calcoliamo  $xp(t)$ :

la soluzione è:

$$
xp(t) = X \sin \overline{\omega} t
$$

Sostituendo il tutto nell'equazione generale (A) e facendo delle operazioni matematiche si ha:

$$
\frac{m\,d^2(X\,\sin\,\overline{\omega}\,t)}{dt} + k\,\left(X\,\sin\,\omega\,t\right) = F\left(X\,\sin\,\overline{\omega}\,t\right)
$$

ma essendo

$$
\frac{m d^2(X \sin \overline{\omega} t)}{dt} = \frac{m d(\omega X \cos \overline{\omega} t)}{dt} = -m \overline{\omega}^2 X \cos \overline{\omega} t
$$

![](_page_16_Picture_0.jpeg)

Sostituendo si ottiene:

$$
\frac{-m\,\overline{\omega}\,^2\,X\,\cos\overline{\omega}\,t}{\sin\overline{\omega}\,t} + \frac{k\,\sin\overline{\omega}\,t}{\sin\overline{\omega}\,t} = \frac{F\,\sin\overline{\omega}\,t}{\sin\overline{\omega}\,t} \qquad \text{semplificando } \sin\overline{\omega}\,t
$$

$$
-m\,\overline{\omega}^{\,2}\,X + kX = F
$$

Da cui X sarà:

$$
X = \frac{F}{k - m \overline{\omega}^2}
$$
  
Sostituendo al posto di
$$
\overline{\omega}^2 = k/m \quad \text{avremo:}
$$

$$
X = \frac{F/k}{1 - r^2}
$$

dove

$$
r=\frac{\overline{\omega}}{\omega}
$$

ed esprime il rapporto delle frequenze della forzante rispetto a quella naturale del sistema.

Adesso combinando le soluzioni calcolate avremo:

$$
x(t) = A \cos \omega t + B \sin \omega t + \frac{F/k}{1 - r^2} \sin \overline{\omega} t
$$

E ragionando alle condizioni al contorno ed in particolare alle condizioni iniziali con t=0 avremo:

al tempo t=0  $\rightarrow$  x(0)=0 quindi  $\rightarrow$  A=0 mentre B sarà:

$$
0 = 0 + B \sin \omega t + \frac{F/k}{1 - r^2} \sin \omega t
$$

![](_page_17_Picture_0.jpeg)

da cui si ottiene:

$$
B=-\frac{r (F/k)}{1-r^2}
$$

Tenuto conto che r è pari a:

$$
r=\frac{\overline{\omega}}{\omega}
$$

Avremo che

$$
\sin \overline{\omega} t = r \sin \omega t
$$

Per cui  $\rightarrow$   $B \sin \omega t = -\frac{r (F/k)}{1 - r^2} \sin \omega t$ 

dividendo ambo i membri per  $sin\omega t$  avremo in definitiva che:

$$
x(t) = \frac{(F/k)}{1 - r^2} (\sin \overline{\omega} t - r \sin \omega t)
$$

Dove il termine relativo alla Forzante è:  $\rightarrow x(t) = \frac{(F/k)}{1-r^2} (\sin \overline{\omega} t)$ 

$$
xn(t) = \frac{1}{k} \frac{bn}{1 - r_n^2} \sin n\overline{\omega}t
$$

$$
xn(t) = \frac{1}{k} \frac{an}{1 - r_n^2} \cos n\overline{\omega}t
$$

$$
x(t) = \frac{a_0}{k} + \frac{1}{k} \sum_{n=1}^{\infty} \frac{1}{1 - r_n^2} \left( \frac{an}{k} \cos n\overline{\omega}t + \frac{bn}{k} \sin n\overline{\omega}t \right)
$$

![](_page_18_Picture_0.jpeg)

Considerando lo smorzamento si ottiene:

$$
xn(t) = \frac{1}{k} \frac{bn}{1 - r_n^2} (\sin n\overline{\omega}t - \emptyset) \frac{1}{\sqrt{(1 - r_n^2)^2 + (2 r_n \xi)^2}}
$$

$$
xn(t) = \frac{bn}{k} (\sin n\overline{\omega}t \cos\phi - \cos n\overline{\omega}t \sin\phi) \frac{1}{\sqrt{\left(1 - r_n^2\right)^2 + \left(2 r_n \xi\right)^2}}
$$

Sostituendo sin ∅ e cos∅ si ha:

$$
xn(t) = \frac{bn}{k} \frac{\left(1 - r_n^2\right) \sin n\overline{\omega}t - 2 r_n \xi cos n\overline{\omega}t}{\left(1 - r_n^2\right)^2 + \left(2 r_n \xi\right)^2}
$$

Ed operando anche per il termine coseno della serie si ha:

$$
xn(t) = \frac{an\left(1 - r_n^2\right)\cos n\overline{\omega}t - 2r_n \xi\sin n\overline{\omega}t}{\left(1 - r_n^2\right)^2 + \left(2r_n \xi\right)^2}
$$

Per cui la *risposta globale del sistema* sarà:

$$
x(t) = \frac{a_0}{k} + \frac{1}{k} \sum_{n=1}^{\infty} \left\{ \frac{a_n \, 2 \, r_n \, \xi + b_n \, (1 - r_n^2)}{(1 - r_n^2)^2 + (2 \, r_n \, \xi)^2} \sin n\overline{\omega}t + \frac{a_n \, (1 - r_n^2) - b_n \, 2 \, r_n \, \xi}{(1 - r_n^2)^2 + (2 \, r_n \, \xi)^2} \cos n\overline{\omega}t \right\}
$$

Adesso sulla scorta di quanto innanzi rappresentato, ed anche al fine di dare a lavoro un senso numerico a quanto matematicamente descritto ed a cui l'ingegnere non può sottrarsi, alla presente viene allegato **un calcolo esemplificativo da amanuense svolto su un'onda sismica a tratti lineari proposta dallo scrivente**, al solo scopo di valutare *sia i coefficienti di Fourier che lo spostamento, la velocità e l'accelerazione del sistema SDOF, il tutto, in rispetto sia alla frequenza che alla forza applicata al sistema.* Si precisa che essendo un esempio numerico, nel calcolo, vengono omesse le unità di misura delle grandezze in gioco, cosa fattibile tenuto conto che le stesse qualora si vogliano tener conto possono essere comunque inserite.

![](_page_19_Picture_0.jpeg)

## **ESEMPIO DI**

**ANALISI, SVILUPPO E CALCOLO NUMERICO DI UN'ONDA SISMICA APPLICATA ALLA BASE DI UN SISTEMA SDOF CON RESTITUZIONE DEI RISULTATI DI CALCOLO INERENTI: COEFF. SERIE DI FOURIER RELATIVI ALLA FORZA ED ALLA RISPOSTA DEL SISTEMA: PARAMETRI NUMERICI SPOSTAMENTO VELOCITA ED ACCELERAZIONE DEL SISTEMA. ONDA SISMICA APPLICATA ALLA BASE** 

![](_page_19_Picture_3.jpeg)

**COORDINATE DEI PUNTI DI ECCITAZIONE SISMICA** 

![](_page_19_Figure_5.jpeg)

## **DATI DEL PROBLEMA:**

![](_page_20_Picture_0.jpeg)

**PUNTI DI ECCITAZIONE DELL'ONDA**  $\rightarrow$  **6 COEFF.FOURIER**  $\rightarrow$  **20 PERIODO DI ECCITAZIONE → 0,14 INTERVALLO INCREMENTALE 0,0175 MASSA→ 100 COSTANTE K DELLA MOLLA → 100000 SMORZAMENTO→ 0,1** 

# **STUDIO DEL DOMINIO DELLA FUNZIONE**

![](_page_20_Figure_3.jpeg)

**COORDINATE DELLA FUNZIONE** 

![](_page_20_Figure_5.jpeg)

![](_page_21_Picture_0.jpeg)

![](_page_21_Figure_1.jpeg)

Adesso passiamo al **CALCOLO DEL COEFF. Ao** che obbedisce alla sequenza dell'algoritmo meglio sotto riportato:

$$
Ao = \frac{1}{T} \sum_{i=1}^{n} \int_{t_{i-1}}^{t_i} F(t) dt
$$

In buona sostanza devo calcolare la sommatoria delle tante areole elementari del trapezio rettangolo sotteso dal tratto lineare pari a:

![](_page_22_Picture_0.jpeg)

![](_page_22_Figure_1.jpeg)

**Incominciamo a fare il calcolo numerico** e per questo, in sintesi riportiamo i valori delle coordinate  $T_i$ ;  $F(T_i)$  e  $T_{i-1}$ ;  $F(T_{i-1})$ . Nel nostro caso essendo j=2 avremo:  $T_2 = 0.0175$   $F(T_2) = 500$  $T_{2-1}= 0$   $F(T_{2-1})= 0$ 

Calcoliamo il valore di **Aoiesimo** paria a:

Aoiesimo=  $(T_j - T_{j-1})$  \*  $(F(T_j) + F(T_{j-1}))$  / 2 dove sostituendo i valori numerici sopra riportati, per questa **Prima Areola** si ottiene in definitiva il valore **del Coeff. Fourier** pari a: **Ao1^Areola=4,375**

Appresso, riportando i valori numerici delle coordinate  $T_i$ ; $F(T_i)$  e  $T_{i-1}$ ; $F(T_{i-1})$  relative ai punti 3,4,……9 dell'onda ,con la stessa procedura di cui innanzi riportata si passa al calcolo dei rispettivi Coeff. Ao relativi alle rispettive Areole sottese dal diagramma a tratti:

## **Seconda Areola Coeff. Fourier Ao2^Areola=21,875**

 $T_3 = 0.035$  F(T<sub>3</sub>) = 2000  $T_{3-1} = 0.0175$   $F(T_{3-1}) = 500$ 

![](_page_23_Picture_0.jpeg)

### **Terza Areola Coeff. Fourier Ao3^Areola=21.875**

 $T_4$ = 0,0525 F(T<sub>4</sub>)= 500  $T_{4-1}= 0.035$  F(T<sub>4-1</sub>) = 2000

# **Quarta Areola Coeff. Fourier Ao4^Areola=4,375**

 $T_5 = 0.07$  F(T<sub>5</sub>)=0  $T_{5-1} = 0.0525$   $F(T_{5-1}) = 500$ 

## **Quinta Areola Coeff. Fourier Ao5^Areola=0,00**

 $T_6 = 0.0875$  F(T<sub>6</sub>)= 0  $T_{6-1}= 0.07$   $F(T_{6-1})= 0$ 

## **Sesta Areola Coeff. Fourier Ao6^Areola=0,00**

 $T_7 = 0,105$   $F(T_7) = 0$  $T_{7-1} = 0.0875$   $F(T_{7-1}) = 0$ 

### **Settima Areola Coeff. Fourier Ao7^Areola=0,00**

 $T_8 = 0.1225$   $F(T_8) = 0$  $T_{8-1} = 0,105$   $F(T_{8-1}) = 0$ 

## **Ottava Areola Coeff. Fourier Ao8^Areola=0,00**

![](_page_23_Picture_286.jpeg)

 $\rightarrow$ valore della **SOMMATORIA**  $\sum_{i=1}^{n} \Delta ti(Fi + Fi-1)/2 = 52.50$ = 1 *i*

**da cui dividendo per il periodo della funzione pari a 0,14 sec si ottiene Ao** 

$$
Ao = \frac{1}{T} \sum_{i=1}^{n} \Delta ti(Fi + Fi - 1)/2 = 375
$$

**Calcolato il COEFF. Ao**, adesso passiamo al **Calcolo dei Coeff. An e Bn** meglio descritti in premessa, e che obbediscono alla sequenza delle formule meglio sotto descritte:

![](_page_24_Picture_0.jpeg)

$$
An(t_{j}) = An(t_{j-1}) + \left[ F(T_{j-1}) - t_{j+1} \times \frac{\Delta F_{j}}{\Delta t_{j}} \right] \frac{\sin \omega t_{j} - \sin \omega t_{j+1}}{\omega} + \frac{\Delta F_{j}}{\omega^{2} \Delta t_{j}} \left[ \cos \omega t_{j} - \cos \omega t_{j+1} + \omega \left( t_{j} \sin \omega t_{j} - t_{j+1} \sin \omega t_{j+1} \right) \right]
$$
  

$$
Bn(t_{j}) = Bn(t_{j-1}) + \left[ F(T_{j+1}) - t_{j+1} \times \frac{\Delta F_{j}}{\Delta t_{j}} \right] \frac{\left( \cos \omega t_{j} - \cos \omega t_{j+1} \right)}{\omega} + \frac{\Delta F_{j}}{\omega^{2} \Delta t_{j}} \left[ \sin \omega t_{j} - \sin \omega t_{j+1} + \omega \left( t_{j} \cos \omega t_{j} - t_{j+1} \cos \omega t_{j+1} \right) \right]
$$

**Ricordiamoci** della *y* = *f*(*t*) siglata in termini di sommatoria nel modo seguente:

$$
f(t) = \frac{a_0}{2} + \sum_{n=1}^{\infty} (a_n \cos n\omega t + b_n \sin n\omega t)
$$

ed in forma trigonometrica:

$$
f(t) = \frac{a_0}{2} + a_1 \cos \omega t + a_2 \cos 2\omega t + \dots + b_1 \sin \omega t + b_2 \sin 2\omega t + \dots
$$

Dalla formula trigonometrica si evidenzia che **il Coeff. Ao è stato già calcolato**, per cui al fine di completare il discorso, passiamo a calcolare i rispettivi **coeff. di Fourier (An e Bn) con n**  compreso nel campo da **1 a 20.** 

**Passiamo al calcolo** che viene operato nel modo seguente:

## **1° passo**

per n=1 e per pulsazione pari a ωb, si vanno a determinare i coeff. di Fourier (An e Bn) per tutti i **punti di eccitazione** dell'onda pari a 9;

## **2°passo**

Per n=2 di determina la nuova ωb'=2 x ωb e conseguentemente si ricaveranno i coeff. di Fourier (An e Bn) per tutti i punti di eccitazione dell'onda pari a 9;

così si passerà al **3°passo, il tutto a procedere fino al 20°passo** e con lo stesso procedimento operato al passo n.1 e 2 si determineranno i rispettivi coefficienti di Fourier.

![](_page_25_Picture_0.jpeg)

**Calcolo dei coeff. di Fourier** A1 **e** B1 legati alla frequenza **ω= 2** x  $\frac{\pi}{\pi}$ T. Trasformando **2 x π in rad, avremo che:** 360**°** × π/180 = 360°x 3.14 / 180 = 6,283 rad

```
Per cui ω=6,283 / 0,14 = 44,87989505 rad/sec
```
### **\*\*\*\*\*\*\*\*\*\*\*\*\*\*\*\*\*\*\*\*\*\*\*\*\*\*\*\*\*\*\*\*\*\***

**CALCOLO A1 in funzione della ω= 44,87989505 rad/sec e relativo al punto di Ecc.ne 1** 

![](_page_25_Figure_5.jpeg)

In corrispondenza del tempo vado ad individuare il valore della Forzante appresso riportato

 $T_2 = 0.0175$   $F(T_2) = 500$  $T_{2-1}= 0$   $F(T_{2-1})= 0$ 

Adesso in corrispondenza dei valori Tempo-Forzante determino il valore dei Coefficienti come appresso si riportano, evidenziando al lettore, che per comodità di controllo e visibilità dell'operazione numerica, si riporta il calcolo dei vari pezzi componenti la formula generale di **An e Bn** meglio sopra descritta:

```
(F_1 - T_1) * (F_2 - F_1) / (T_2 - T_1) = 0
Sin(\omega b * T_2) = 0,707106781170674\sin(\omega b * T_1) = 0Sin(ωb * T<sub>2</sub>) - Sin(ωb * t1)) / ωb = 0,015755535532846
Cos(ωb \star T<sub>2</sub>) = 0,707106781202421
Cos(\omega b * T_1) = 1(F_2 - F_1) * ((Cos(ωb * T<sub>2</sub>) - Cos(ωb * T<sub>1</sub>) = -146,44660939879
ωb * (T_2 * Sin(ωb * T<sub>2</sub>) – T<sub>1</sub> * Sin(ωb * T<sub>1</sub>)) = 0,555360367241455
/( \omega b * \omega b * (T_2 - T_1)) = 35,2485871447328
```
 $A_1(t_{i-1}) = 0$   $A_1 = 3,72308750087161$ 

![](_page_26_Picture_0.jpeg)

## CALCOLO  $B_1$  in funzione della  $\omega$  = 44,87989505 rad/sec e relativo al punto di Ecc.ne 1

![](_page_26_Figure_2.jpeg)

 $(F_1 - T_1)$  \*  $(F_2 - F_1)$  /  $(T_2 - T_1)$  = 0  $Cos(\omega b * T_2) = 0,707106781170674$  $Cos(\omega b * T_1) = 1$  $(F_2 - F_1) * ((Sin(\omega b * T_2) - Sin(\omega b * T_1) = 353,553390585337)$ ωb \*  $(T_2$  \* Cos(ωb \* T<sub>2</sub>) - T<sub>1</sub> \* Cos(ωb \* T<sub>1</sub>))) = 0,555360367266389  $/$ (ωb \* ωb \* (T<sub>2</sub> - T<sub>1</sub>))) = 35,2485871447328

 $B_1 = 2,15251767795976$  **Bn**<sub>(tj-1)</sub> **b** 

## **CALCOLO A2 in funzione della ω = 44,87989505 rad/sec e relativo al punto di Ecc.ne 2**

![](_page_26_Picture_209.jpeg)

**Con lo stesso procedimento numerico di cui al passo n.1 calcoliamo A2 e B2 ai quali vanno aggiunti rispettivamente i valori pregressi A1 e B1 calcolati con l'Ecc.ne n.1. Pertanto in definitiva si avranno i seguenti valori:** 

**A2** = 6,59475996693167 a cui va aggiunto il valore **A1 = 3,72308750087161 relativo all'Ecc.ne n.1**

**In definitiva si avrà: A2** =**10,3178474678033** come appresso descritto**: Valore di A1 appartenente alla storia passata**  $\rightarrow$  **Ecc.ne n.1 A**<sub>1(tj-1)</sub> = 0 A<sub>1</sub> = 3,72308750087161 Ecc.ne n.1 A<sub>2</sub> = 6,59475996693167

![](_page_27_Picture_0.jpeg)

**CALCOLO B2 in funzione della ω = 44,87989505 rad/sec e relativo al punto di Ecc.ne 2** 

**B2** = 20,3418085627811 a cui va aggiunto il valore **B1= 2,15251767795976 relativo all'Ecc.ne n.1**

**In definitiva si avrà: B<sup>2</sup> =22,4943262407408**

CALCOLO  $A_3$  in funzione della  $\omega = 44.87989505$  rad/sec e relativo al punto di Ecc.ne 3

![](_page_27_Picture_159.jpeg)

**Con lo stesso procedimento numerico di cui al passo n.1 calcoliamo A3 e B3 ai quali vanno aggiunti rispettivamente i valori pregressi A2 e B2 calcolati con l'Ecc.ne n.2. Pertanto in definitiva si avranno i seguenti valori:** 

**A3 = -6,594759966510512** a cui va aggiunto il valore **A2** =**10,3178474678033 relativo all'Ecc.ne n.2**

**In definitiva si avrà: A3 =3,72308750269816**

**CALCOLO B3 in funzione della ω = 44,87989505 rad/sec e relativo al punto di Ecc.ne 3** 

**B3 = 20,3418085633733** a cui va aggiunto il valore **B2=22,4943262407408 relativo all'Ecc.ne n.2**

**In definitiva si avrà: B<sup>3</sup> =42,8361348041141**

A questo punto giova fare la seguente considerazione:

*Tenuto conto che il processo di calcolo numerico fino al punto di eccitazione n.9 rimane identico*,

si evidenzia, che appresso vengono riportati i valori finali dei coefficienti di Fourier che si ottengono dai calcoli numerici relativi alla pulsazione ω= 44,87989505 rad/sec, il tutto, al fine di evitare di riportare pagine ripetitive che oltre a rendere troppo voluminoso il presente elaborato, rischiano di rendere noiosa la lettura e lo studio del presente lavoro.

![](_page_28_Picture_0.jpeg)

Pertanto, si evidenzia che qualora il lettore voglia verificare la correttezza dei risultati numerici, lo stesso, può farlo con tanta serenità sia alla luce dell'algoritmo numerico operativo innanzi esposto, che attraverso i risultati numerici che appresso si riportano sinteticamente.

# **QUADRO RIEPILOGATIVO DEI VALORI NUMERICI DEI COEFF.DI FOURIER (An e Bn) a pulsazione ω = 44,87989505 rad/sec e relativi ai punti di Ecc.ne da 4 a 9.**

![](_page_28_Picture_158.jpeg)

Adesso tenuto conto delle formule meglio descritte in premessa e relative ai parametri

**An , Bn r ed ω** pari a**:**

$$
a_n = \frac{2}{T} \int_{t_0}^{t_0+T} f(t) \cos n\omega t \, dt
$$

$$
b_n = \frac{2}{T} \int_{t_0}^{t_0+T} f(t) \sin n\omega t \, dt
$$

$$
\omega = \sqrt{\frac{k}{m}}
$$

$$
r = \frac{\overline{\omega}}{\omega}
$$

![](_page_29_Picture_0.jpeg)

Si passa al calcolo per determinare il loro rispettivo valore numerico pari a:

![](_page_29_Figure_2.jpeg)

**An= (A9 x 2) / T =(2,01983094090335E-09 x 2)/0,14=2,88547277271906E-08** 

**Bn= (B9 x 2) / T= (44,9886524824082 x 2) / 0,14=** 642,695035462974

 **r** = **1,41922689507316 ω = 44,87989505 rad/sec** 

Determinati i valori sopra descritti, si passa al **calcolo della risposta globale del sistema.** Lo scrivente, a tal uopo, evidenzia doverosamente che la formula *per il calcolo della risposta globale, è stata ricavata dalla consultazione della pubblicazione del libro del prof. Mario Paz professore di ingegneria civile Università di Louisville-Casa Editrice Dario Flaccovio* che appresso si riporta per un controllo immediato:

![](_page_30_Picture_0.jpeg)

$$
x(t) = \frac{a_0}{k} + \frac{1}{k} \sum_{n=1}^{\infty} \left\{ \frac{a_n 2 r_n \xi + b_n (1 - r_n^2)}{(1 - r_n^2)^2 + (2 r_n \xi)^2} \sin n\overline{\omega}t + \frac{a_n (1 - r_n^2) - b_n 2 r_n \xi}{(1 - r_n^2)^2 + (2 r_n \xi)^2} \cos n\overline{\omega}t \right\}
$$

Calcoliamo per pezzi e per prima passiamo al calcolo **del termine in coseno** per poi passiamo al secondo pezzo del **termine in seno**

- **1° Pezzo Termine in cos**   $\left(\frac{a_n(1-r_n^2)-\ln 2r_n\xi}{(1-r_n^2)^2+(2r_n\xi)^2}\right)$  $\frac{(1-\Gamma_{\rm h})^2}{(1-\Gamma_{\rm h}^2)^2+(2\Gamma_{\rm h}\xi)^2}$  cos  $n\bar{\omega}t$ ) / k = **-1, 6446927083395E-03**
- **2° Pezzo Termine in sin**

$$
\left(\frac{a_n 2 r_n \xi + b n (1 - r_n^2)}{(1 - r_n^2)^2 + (2 r_n \xi)^2} \sin n\overline{\omega}t\right) / k = -5,87663445631799E - 03
$$

Per cui in definitiva il **PRIMO COEFF. di FOURIER legato alla frequenza ω=44,88 è pari a:** 

## **risposta alla frequenza**

## **an= 0,00000002885 bn= 642,7**

 **risposta al forza applicata al sistema** 

## **a**'<sub>**n</sub>= -0,001645 <b>b**'<sub>**n**</sub>= -0,005877</sub>

![](_page_31_Picture_0.jpeg)

# **SINTESI DEL PROCESSO LEGATO ALL'ALGORITMO OPERATIVO SUCCESSIVO START** $\rightarrow$  FREQUENZA  $\omega$ '=2 x  $\omega$  = **89,76 rad/sec**

Passo al valore della nuova pulsazione **ω' = 2 x ω** dove ω=44.88 rad/sec

Determinazione di **Ai** ripassando per i punti di Eccitazione dell'Onda 1….9

$$
f(t) = \frac{a_0}{2} + a_1 \cos \omega t + a_2 \cos 2\omega t + \dots + b_1 \sin \omega t + b_2 \sin 2\omega t + \dots
$$

Determinazione di **Bi** ripassando per i punti di Eccitazione dell'Onda 1….9

$$
f(t) = \frac{a_0}{2} + a_1 \cos \omega t + a_2 \cos 2\omega t + \dots + b_1 \sin \omega t + b_2 \sin 2\omega t + \dots
$$

il tutto, a mezzo delle formule meglio descritte *e rappresentate al Cap.5 del volume Dinamica Strutturale Teoria e Calcolo a cura del prof. Mario Paz meglio descritto al punto 4 delle fonti Bibliografiche di ricerca* e che appresso per comodità di lettura si riportano:

![](_page_32_Picture_0.jpeg)

$$
An(ti) = An(ti-1) + \left[ F(Tj+1) - tj+1 \times \frac{\Delta F_j}{\Delta t_j} \right] \frac{( \sin \omega t_i - \sin \omega t_{j+1})}{\omega} +
$$
  
+ 
$$
\frac{\Delta F_j}{\omega^2 \Delta t_j} \left[ \cos \omega t_i - \cos \omega t_{j+1} + \omega (t_i \sin \omega t_i - t_{j+1} \sin \omega t_{j+1}) \right]
$$
  

$$
Bn(ti) = Bn(ti-1) + \left[ F(Tj+1) - tj+1 \times \frac{\Delta F_j}{\Delta t_j} \right] \frac{( \cos \omega t_i - \cos \omega t_{j+1})}{\omega} +
$$
  
+ 
$$
\frac{\Delta F_j}{\omega^2 \Delta t_j} \left[ \sin \omega t_i - \sin \omega t_{j+1} + \omega (t_i \cos \omega t_i - t_{j+1} \cos \omega t_{j+1}) \right]
$$

Determinato **A9' e B9'** relativi alla nuova pulsazione **ω' = 2 x ω** e pari a **89,76 rad/sec** ricalcoliamo di nuovo

**An , Bn r ed ω** pari a**:**

$$
a_n = \frac{2}{T} \int_{t_0}^{t_0+T} f(t) \cos n\omega t \, dt
$$

$$
b_n = \frac{2}{T} \int_{t_0}^{t_0+T} f(t) \sin n\omega t \, dt
$$

$$
\omega = \sqrt{\frac{k}{m}} \qquad e \qquad r = \frac{\overline{\omega}}{\omega}
$$

Passeremo di nuovo al calcolo per determinare sia il loro rispettivo valore numerico pari a:

**An=** (A<sub>9</sub>' **x** 2) / T Bn= (B<sub>9</sub>' **x** 2) / T r ed **ω** = 89,76 rad/sec

![](_page_33_Picture_0.jpeg)

Che della risposta globale del sistema data dalla formula:

$$
x(t) = \frac{a_0}{k} + \frac{1}{k} \sum_{n=1}^{\infty} \left\{ \frac{a_n 2 r_n \xi + b_n (1 - r_n^2)}{(1 - r_n^2)^2 + (2 r_n \xi)^2} \sin n\overline{\omega}t + \frac{a_n (1 - r_n^2) - b_n 2 r_n \xi}{(1 - r_n^2)^2 + (2 r_n \xi)^2} \cos n\overline{\omega}t \right\}
$$

Calcoliamo di nuovo $\rightarrow$ 

**1° Pezzo Termine in cos** 

$$
\left(\frac{a_n(1-r_n^2)-\ln 2\,r_n\,\xi}{(1-r_n^2)^2+(2\,r_n\,\xi)^2}\cos n\overline{\omega}t\right)/k
$$

**2° Pezzo Termine in sin** 

$$
\left(\frac{a_n 2 r_n \xi + b n (1 - r_n^2)}{(1 - r_n^2)^2 + (2 r_n \xi)^2} \sin n\bar{\omega}t\right)/k
$$

Per cui in definitiva il **SECONDO COEFF. di FOURIER legato alla frequenza ω=2 x 44,88 = 89,76 rad/sec è pari a:** 

![](_page_33_Picture_245.jpeg)

# $STOP \rightarrow FREQUENZA \omega'=2 x \omega = 89,76 rad/sec$

![](_page_34_Picture_0.jpeg)

**Iterando ancora il procedimento, si calcolano e si otterranno i risultati appresso riportati in modo sintetico-riepilogativo, tutti relativi ai COEFF. di FOURIER da 3 a 20 che completano il procedimento stesso** 

**QUADRO SINTETICO RIEPILOGATIVO DEI COEFF.DI FOURIER DA 3 A 20** 

![](_page_34_Picture_88.jpeg)

![](_page_35_Picture_0.jpeg)

# **CALCOLO DELLO SPOSTAMENTO VELOCITA**' **ACCELERAZIONE DEL SISTEMA SDOF (SINGLE DEGREE OF FREEDOM)**

Il Calcolo si svilupperà, partendo dal punto di Eccitazione n.1 fino ad arrivare al n.10 e iterando il processo per 20 step pari ai Coeff. di Fourier, conseguentemente a tale operazione, si vanno a determinare tutti i parametri che meglio appresso sono descritti, rappresentati e calcolati numericamente.

# **1°STEP**

**Si parte con la pulsazione di base** $\rightarrow \omega$ **=44,87989505** e conoscendo la rigidezza **K** =100000 e la massa **m** =100 ed inoltre  $\omega^2 = k/m$ 

ricordando che $\rightarrow$ 

ed

 $(m) \rightarrow$ rapporto delle frequenze della forzante $(\bar{\omega})$  rispetto a quella naturale del

sistema  $(\omega)$ 

$$
rn = \frac{\overline{\omega}}{\omega}
$$

avremo che 
$$
rn = \frac{\overline{\omega}}{\sqrt{\frac{k}{m}}}
$$
 sarà pari a:  $rn = 1,41922689507316$ 

Adesso vado a riprendere i valori di **An e Bn** precedentemente calcolati alle rispettive pulsazioni/frequenze di lavoro **ω1 , ω2 ……………………………… ω<sup>n</sup>** e di nuovo appresso rappresentati con le rispettive formule, il tutto, per comodità di lettura:

**An, Bn**  $\mathbf{r}_n$  **ed**  $\omega$  **pari a:**  $\rightarrow$ 

$$
a_n = \frac{2}{T} \int_{t_0}^{t_0+T} f(t) \cos n\omega t \, dt
$$

![](_page_36_Picture_0.jpeg)

$$
b_n = \frac{2}{T} \int_{t_0}^{t_0+T} f(t) \sin n\omega t \, dt
$$

$$
\omega = \sqrt{\frac{k}{m}} \qquad e \qquad \text{rn} = \frac{\overline{\omega}}{\omega}
$$

Si passa al calcolo per determinare il loro rispettivo valore numerico pari a:

**An= (A9 x 2) / T =(2,01983094090335E-09 x 2)/0,14=2,88547277271906E-08** 

**Bn= (B9 x 2) / T= (44,9886524824082 x 2) / 0,14=** 642,695035462974

 **rn** = **1,41922689507316 ω = 44,87989505 rad/sec** 

Sapendo che  $\overline{A}$ 

$$
Ao = \frac{1}{T} \sum_{i=1}^{n} \Delta ti(Fi + Fi - 1)/2 = 375
$$

Ed utilizzando la formula

$$
f(t) = \frac{a_0}{2} + \sum_{n=1}^{\infty} (a_n \cos n\omega t + b_n \sin n\omega t)
$$

Passo al calcolo di  $A_1$  e  $B_1$  con t = 0 inizio dell'onda

Per cui avremo il seguente calcolo numerico:

**A**1**=2,88547277271906E-08** già precedentemente calcolato.

Rivediamo ancora meglio $\rightarrow \sum_{n=1}^{\infty} (a_n \cos n\omega t + b_n \sin n\omega t)$ essendo Cos( $\omega \times t$ ) = 1 In definitiva avremo che  $\rightarrow$  A<sub>1</sub> x Cos ( $\omega$  \* t) = **2,88547277271906E-08** 

![](_page_37_Picture_0.jpeg)

Con ω =44,87989505 e t = 0,  $\Delta$ t=0,0175

Passiamo al calcolo di **B**1**=**642,695035462974 anche questo precedentemente calcolato. Nel merito, essendo Sin( $\omega \times t$ ) = 0 avremo che  $\rightarrow$  B<sub>1</sub> x Sin( $\omega$  \* t) = 0 Con  $\omega$  =44,87989505 e t = 0,  $\Delta$ t=0,0175

In conclusione avremo che la f(t) = Ao + A<sub>1</sub> x Cos( $\omega$  \* t) + B<sub>1</sub> x Sin( $\omega$  \* t) =  $= 375,000000028855$ 

Adesso per calcolare lo spostamento X(t) dato da:

$$
x(t) = \frac{a_0}{k} + \frac{1}{k} \sum_{n=1}^{\infty} \left\{ \frac{a_n \, 2 \, r_n \, \xi + b n \, (1 - r_n^2)}{(1 - r_n^2)^2 + (2 \, r_n \, \xi)^2} \sin n \overline{\omega} t + \frac{a_n \, (1 - r_n^2) - b n \, 2 \, r_n \, \xi}{(1 - r_n^2)^2 + (2 \, r_n \, \xi)^2} \cos n \overline{\omega} t \right\}
$$

Provvederò a calcolare i termini in **coseno ed in seno** con le formule appresso rappresentate:

### **1° Pezzo Termine in cos**

$$
\left(\frac{a_n(1-r_n^2)-\ln 2 r_n \xi}{(1-r_n^2)^2 + (2 r_n \xi)^2} \cos n\overline{\omega}t\right) / k = -164,46927083395
$$
  
Uguale a quello precedentemente calcolato pari a:  
-1,6446927083395E-03

Appresso, riporto per sola consultazione di calcolo numerico, i valori parziali dei calcoli fatti da amanuense:

#### **A**1**=2,88547277271906E-08 ω = 44,87989505 rad/sec r <sup>n</sup>**= **1,41922689507316**

 $(1 - rn * rn) = -1,01420497969901$  $A_1$  x  $(1 - rn * rn) = -2,9264608548776E-08$  $B_1 = 642,695035462974$  rn = 1,41922689507316 2 \* rn \* ξ = 0,283845379014633 **B1**  $x * 2 * rn * \xi = 182,426015931811$ 

![](_page_38_Picture_0.jpeg)

Calcolo del Denominatore →  $(1 - r_n^2)^2 + (2 r_n \xi)^2$ 

 $(1 - rn * rn)$   $2$   $-$  > 1,02861174084628  $(2 * rn * \xi)$  ^ 2 --> 8,05681991879606E-02 Risultato del Denominatore = **1,10917994003424** 

**Risultato del termine in coseno = -164,46927083395**

### **2° Pezzo Termine in sin**

$$
\left(\frac{a_n\,2\,r_n\,\xi + bn\,(1-r_n^2)}{(1-r_n^2)^2 + (2\,r_n\,\xi)^2}\,\sin n\overline{\omega}t\right)/k = -587663445631799
$$

Uguale a quello precedentemente calcolato pari a:  **-5,87663445631799E-03**

Appresso, riporto per consultazione di calcolo numerico, i valori parziali dei calcoli fatti a mano:

**A**1**=2,88547277271906E-08 ω = 44,87989505 rad/sec r <sup>n</sup>**= **1,41922689507316** 

 $(1 - rn * rn) = -1,01420497969901$ **A**<sub>1</sub> x (1 - rn \* rn) = -2,9264608548776E-08  $B_1 = 642, 695035462974$  rn = 1,41922689507316  $2 * rn * ξ = 0,283845379014633$ **B1**  $x * 2 * rn * \xi = 182,426015931811$ 

Calcolo del Denominatore  $\rightarrow$   $(1-r_n^2)^2 + (2r_n \xi)^2$ 

 $(1 - rn * rn)$   $2$   $-$  > 1,02861174084628  $(2 * rn * E)$   $2$  --> 8,05681991879606E-02 Risultato del Denominatore = **1,10917994003424** 

**Risultato del termine in seno = -587,663445631799** 

**Assemblando tutti i termini calcolati ed allineati nella formula generale si avrà che lo** 

**SPOSTAMENTO X = 2,1053072916605E-03**

![](_page_39_Picture_0.jpeg)

**Passando all'operazione di derivata si avrà che la VELOCITA' è pari a:**

$$
V = \frac{dX(t)}{dt} = \frac{1}{k} \sum_{n=1}^{\infty} \left\{ \frac{a_n 2 r_n \xi + b_n (1 - r_n^2)}{(1 - r_n^2)^2 + (2 r_n \xi)^2} \omega \cos \overline{\omega} t - \frac{a_n (1 - r_n^2) - b_n 2 r_n \xi}{(1 - r_n^2)^2 + (2 r_n \xi)^2} \omega \sin n \overline{\omega} t \right\}
$$

**Facendo le dovute operazioni numeriche così come già precedentemente esposte si determina il valore numerico della VELOCITA'** pari a  $\rightarrow$  V = -0,263742737646765

**Passando ancora all'operazione di derivata della velocità** 

$$
A = \frac{dV(t)}{dt} = \frac{1}{k} \sum_{n=1}^{\infty} \left\{ -\frac{a_n 2 r_n \xi + b n (1 - r_n^2)}{(1 - r_n^2)^2 + (2 r_n \xi)^2} \omega^2 \sin \overline{\omega} t - \frac{a_n (1 - r_n^2) - b n 2 r_n \xi}{(1 - r_n^2)^2 + (2 r_n \xi)^2} \omega^2 \cos n \overline{\omega} t \right\}
$$

**si calcolerà anche il valore numerico dell'accelerazione pari a**   $ACCELLERAZIONE \rightarrow A = 3,31274824321207$ 

![](_page_40_Picture_0.jpeg)

 $2^{\circ}$ STEP  $\rightarrow \omega$  =44,87989505 x 2 = 89, 7597901 rad/sec  $r_n$  = 2, 83845379014633  **al tempo t=0** 

 $A<sub>nstep2°</sub> = (A<sub>n</sub> x 2) / T = -405,284734583421$ 

**B nstep2°= (Bn x 2) / T=3,63918452083674E-08** 

**f(t) = -30,2847345545665** 

**dato da:** 

 $f(t) = f(t) + A_2(\cos \omega t) + B_2(\sin \omega t)$ 

Tenuto conto che Cos( $\omega t$ ) = 1 e sin( $\omega t$ ) = 0 Si avrà **A2=**-405,284734583421 e **B2=3,63918452083674E-08 B2 che moltiplicato per (sin ωt) è uguale a zero** 

**Pertanto operando la somma algebrica si avrà** 

 $f(t) = f(t) + A_2(\cos \omega t) + B_2(\sin \omega t)$  $f(t)$ <sup>1</sup>°Step +  $f(t)$ <sup>2°</sup>step = 375 – 405 = -30

PASSO AL CALCOLO DEI TERMINI IN **COS** ED IN **SIN** 

### **1° Pezzo Termine in cos**

 $\left(\frac{a_n(1-r_n^2)-\ln 2r_n\xi}{(1-r_n^2)^2+(2r_n^2)^2}\right)$  $\frac{(1-\Gamma_{\rm h})^2}{(1-\Gamma_{\rm h}^2)^2+(2\Gamma_{\rm h}\xi)^2}$  COS  $n\bar{\omega}t$  ) / k = 57,0623594843221

### **2° Pezzo Termine in sin**

$$
\left(\frac{a_n\,2\,r_n\,\xi + bn\,(1-r_n^2)}{(1-r_n^2)^2 + (2\,r_n\,\xi)^2}\,\sin n\overline{\omega}t\right)/k = -4\,,\,59042097144966
$$

![](_page_41_Picture_0.jpeg)

**Alla fine passo al calcolo dello Spostamento Velocità ed Accelerazione definiti della formule che già sono state sopra descritte e, tenendo presente che allo spostamento, velocità ed accelerazione del 2°step vanno aggiunti i valori passati del 1°step avremo i seguenti risultati:** 

 $X(t)$ <sup>1°</sup>Step +  $X(t)$ <sup>2°</sup>step = 2,1053072916605E-03;

- $V(t)$ <sup>1°</sup>Step +  $V(t)$ <sup>2°</sup>step = -0,267863089875445;
- $A(t)$ <sup>1°</sup>Step +  $A(t)$ <sup>2°</sup>step = -1,2846633018558
- **Sinteticamente raggruppati:**
- **-SPOSTAMENTO X = 2,1053072916605E-03**
- **-Velocità V = -0,267863089875445**
- $-$ **ACCELERAZIONE A =**  $-1$ **, 2846633018558**

![](_page_42_Picture_0.jpeg)

# **3°STEP si ripetono le stesse operazioni precedenti fino al 20°STEP**

**Dove, al 20°STEP, con le operazioni innanzi esposte e che appresso sinteticamente si riportano, si avranno i seguenti valori numerici:**

 $X(t)$ <sup>19°</sup>Step +  $X(t)$ <sup>20°</sup>step = 0,002656;  $V(t)$ <sup>19°</sup>Step +  $V(t)$ <sup>20°</sup>step = -0,2549;  $A(t)$ <sup>19°</sup>Step +  $A(t)$ <sup>20°</sup>step = -0,9251

**Che rappresentano i valori dello spostamento, velocità ed accelerazione al tempo t=0 con ω = 44,87989505 x 20 = 897,597901 rn = 28,3845379014633 f(t)= 11,8295468799901 1°termine coseno = -5,03633197109698E-03 2°termine seno = 3,55305512877088E-05 Tutti, necessari per il calcolo dei parametri in esame.** 

![](_page_43_Picture_0.jpeg)

## **Passando al 2° punto di Eccitazione dove si hanno le seguenti caratteristiche: Δ=0,0175 t=0,0175 ω =44,87989505 rad/sec rn = 1,41922689507316**

da notare che questa volta **t=0,0175** ed è diverso dal 1°PUNTO DI ECCITAZIONE dove **t=0**. A questo punto ed in queste nuove condizioni, ripartendo con f(t)=375 ripasserò ad iterare di nuovo il calcolo relativamente ai coeff. di Fourier da 1 a 20 da dove ottengo:

Per cui avremo il seguente calcolo numerico:

**A**1**=2,88547277271906E-08** già precedentemente calcolato e ben dettagliatamente descritto

Rivediamo ancora meglio $\rightarrow \sum_{n=1}^{\infty} (a_n \cos n\omega t + b_n \sin n\omega t)$ 

Essendo Cos( $\omega * t$ ) = 0,707106781202421 avremo che  $\rightarrow$  A<sub>1</sub> x Cos( $\omega$  \* t) = **2,88547277271906E-08** Con  $\omega$  =44,87989505 e t = 0,0175 Passiamo al calcolo di  $B_1$ =642,695035462974 anche questo precedentemente calcolato. essendo Sin( $\omega * t$ ) = 0,707106781170674 In definitiva avremo che  $\rightarrow$  B<sub>1</sub> x Sin( $\omega$  \* t) = 454,454017800596 Con  $\omega$  =44,87989505 e t= 0,0175,  $\Delta$ t=0,0175 Tenuto conto che Ao= 375 In definitiva avremo che la f(t) = Ao + A<sub>1</sub> x Cos( $\omega$  \* t) + B<sub>1</sub> x Sin( $\omega$  \* t) =  $= 829,454017820999$ 

Adesso per calcolare lo spostamento X(t) dato da:

$$
x(t) = \frac{a_0}{k} + \frac{1}{k} \sum_{n=1}^{\infty} \left\{ \frac{a_n \, 2 \, r_n \, \xi + b n \, (1 - r_n^2)}{(1 - r_n^2)^2 + (2 \, r_n \, \xi)^2} \sin n\overline{\omega}t + \frac{a_n \, (1 - r_n^2) - b n \, 2 \, r_n \, \xi}{(1 - r_n^2)^2 + (2 \, r_n \, \xi)^2} \cos n\overline{\omega}t \right\}
$$

![](_page_44_Picture_0.jpeg)

Provvederò a calcolare i termini in **coseno ed in seno** con le formule appresso rappresentate:

## **1° Pezzo Termine in cos**

 $\left(\frac{a_n(1-r_n^2)-\ln 2r_n\xi}{(1-r_n^2)^2+(2r_n\xi)^2}\right)$  $\frac{(1-\ln 7)}{(1-\ln^2)^2 + (2\ln \xi)^2} \cos n\overline{\omega}t$  / k = **-164,46927083395** Uguale a quello precedentemente calcolato pari a:  **-1,6446927083395E-03**

Appresso, riporto per consultazione di calcolo numerico, i valori parziali dei calcoli fatti da amanuense:

### **A**1**=2,88547277271906E-08 ω = 44,87989505 rad/sec r <sup>n</sup>**= **1,41922689507316**

 $(1 - rn * rn) = -1,01420497969901$  $A_1$  x (1 - rn \* rn) = -2,9264608548776E-08  $B_1 = 642,695035462974$  rn = 1,41922689507316  $2 * \text{rn} * \xi = 0,283845379014633$ **B1**  $x * 2 * rn * \xi = 182,426015931811$ 

Calcolo del Denominatore →  $(1 - r_n^2)^2 + (2 r_n \xi)^2$ 

 $(1 - rn * rn)$  ^ 2 --> 1,02861174084628  $(2 * rn * \xi)$  ^ 2 --> 8,05681991879606E-02 Risultato del Denominatore = **1,10917994003424** 

**Risultato del termine in coseno = -164,46927083395**

### **2° Pezzo Termine in sin**

$$
\left(\frac{a_n\,2\,r_n\,\xi + bn\,(1-r_n{}^2)}{(1-r_n{}^2)^2 + (2\,r_n\,\xi)^2}\,\sin n\overline{\omega}t\right)/k = -587663445631799
$$

Uguale a quello precedentemente calcolato pari a:  **-5,87663445631799E-03**

Appresso, riporto per consultazione di calcolo numerico, i valori parziali dei calcoli fatti da amanuense:

![](_page_45_Picture_0.jpeg)

**A**1**=2,88547277271906E-08 ω = 44,87989505 rad/sec r <sup>n</sup>**= **1,41922689507316** 

 $(1 - rn * rn) = -1,01420497969901$  $A_1$  x (1 - rn \* rn) = -2,9264608548776E-08  $B_1 = 642,695035462974$  rn = 1,41922689507316  $2 *$  rn  $*$  ξ = 0,283845379014633 **B1**  $x * 2 * rn * \xi = 182,426015931811$ 

Calcolo del Denominatore →  $(1 - r_n^2)^2 + (2 r_n \xi)^2$ 

 $(1 - rn * rn)$  ^ 2 --> 1,02861174084628  $(2 * rn * \xi)$  ^ 2 --> 8,05681991879606E-02 Risultato del Denominatore = **1,10917994003424** 

**Risultato del termine in seno = -587,663445631799** 

**Alla fine assemblando tutti i termini calcolati ed allineati nella formula generale e tenuto conto che t=0,0175 si avrà che lo** 

**SPOSTAMENTO X = -1,56838144158472E-03**

**Passando all'operazione di derivata si avrà che la VELOCITA' è pari a:**

$$
V = \frac{dX(t)}{dt} = \frac{1}{k} \sum_{n=1}^{\infty} \left\{ \frac{a_n 2 r_n \xi + b_n (1 - r_n^2)}{(1 - r_n^2)^2 + (2 r_n \xi)^2} \omega \cos \overline{\omega} t - \frac{a_n (1 - r_n^2) - b_n 2 r_n \xi}{(1 - r_n^2)^2 + (2 r_n \xi)^2} \omega \sin n \overline{\omega} t \right\}
$$

**Facendo le dovute operazioni numeriche così come già precedentemente esposte si determina il valore numerico della VELOCITA'** pari a  $\rightarrow$  V = -0,134300155625618

**Passando ancora all'operazione di derivata della velocità** 

$$
A = \frac{dV(t)}{dt} = \frac{1}{k} \sum_{n=1}^{\infty} \left\{ -\frac{a_n 2 r_n \xi + b n (1 - r_n^2)}{(1 - r_n^2)^2 + (2 r_n \xi)^2} \omega^2 \sin \overline{\omega} t - \frac{a_n (1 - r_n^2) - b n 2 r_n \xi}{(1 - r_n^2)^2 + (2 r_n \xi)^2} \omega^2 \cos n \overline{\omega} t \right\}
$$

![](_page_46_Picture_0.jpeg)

**si calcolerà anche il valore numerico dell'accelerazione pari a**   $ACCELLERAZIONE \to A = 10,7123103835788$ 

**Pertanto nelle condizioni relative al 2°punto di eccitazione sotto rielencate: t=0,0175 sec ω =44,87989505 rad/sec rn = 1,41922689507316** 

**e procedendo fino al 20°STEP** avremo: **SPOSTAMENTO X = -1,49362854662875E-03 VELOCITA V = -0,193621972139084 ACCELERAZIONE A = 7,90516225198451**

 **.-** 

Continueranno le operazioni di iterazioni con l'Inizio del 3° punto di eccitazione e fino ad arrivare al 10° punto di eccitazione, calcolando *sia i coefficienti di Fourier che lo spostamento, velocità ed accelerazione del sistema*, il tutto, così come meglio descritto e innanzi rappresentato.

*Al fine di evitare pagine voluminose* che allo stato, devo ancora dattiloscrivere, lo scrivente doverosamente **EVIDENZIA** che i successivi step vengono omessi, tenuto conto che le operazioni inerenti le calcolazioni numeriche sono sempre le stesse, e pertanto, per chiunque volesse addentrarsi in tali operazioni ed entrare nel vivo del discorso, provvede a riportare i risultati finali che appresso si allegano.

# **3° punto di Eccitazione:**

```
Δ=0,0175 t=0,035 sec ω =44,87989505 rad/sec rn = 1,41922689507316 
SPOSTAMENTO X = -2,87066942345555E-03
VELOCITA V = 7,90826308481947E-02 
ACCELERAZIONE A = 21,7797770318873
```
![](_page_47_Picture_0.jpeg)

# **4° punto di Eccitazione:**

**Δ=0,0175 t=0,0525 sec ω =44,87989505 rad/sec rn = 1,41922689507316** 

**SPOSTAMENTO X = 9,31376244142824E-04** 

**VELOCITA V = 0,296362057147761**

**ACCELERAZIONE A = 2,38122636190678**

## **5° punto di Eccitazione:**

**Δ=0,0175 t=0,07 sec ω =44,87989505 rad/sec rn = 1,41922689507316** 

**SPOSTAMENTO X = 5,93449813444604E-03** 

**VELOCITA V = 0,247038777134542**

**ACCELERAZIONE A = -7,37861307790189**

## **6° punto di Eccitazione:**

**Δ=0,0175 t= 0,0875 sec ω =44,87989505 rad/sec rn = 1,41922689507316** 

**SPOSTAMENTO X = 8,96778667837725E-03** 

**VELOCITA V = 0,093558702543573**

**ACCELERAZIONE A = -9,57910350509306**

## **7° punto di Eccitazione:**

**Δ=0,0175 t=0,105 sec ω =44,87989505 rad/sec rn = 1,41922689507316 SPOSTAMENTO X = 9,14895743877671E-03 VELOCITA V = -7,03187064327415E-02 ACCELERAZIONE A = -8,68480629783235**

![](_page_48_Picture_0.jpeg)

# **8° punto di Eccitazione:**

**Δ=0,0175 t=0,1225 sec ω =44,87989505 rad/sec rn = 1,41922689507316 SPOSTAMENTO X = 6,72583893607368E-03 VELOCITA V = -0,197155952109395 ACCELERAZIONE A = -5,49851484702691**

# **9° punto di Eccitazione:**

**Δ=0,0175 t=0,14 sec ω =44,87989505 rad/sec rn = 1,41922689507316 SPOSTAMENTO X = 2,65584053903409E-03 VELOCITA V = -0,254945536934428 ACCELERAZIONE A = -0,925127918685535**

# **10° punto di Eccitazione:**

**Δ=0,0175 t=0,16 sec ω =44,87989505 rad/sec rn = 1,41922689507316 SPOSTAMENTO X = -1,49362854585397E-03 VELOCITA V = -0,193621972170716 ACCELERAZIONE A = 7,90516224895635**

![](_page_49_Picture_0.jpeg)

## **Consultazione e Fonte di Ricerca Bibliografica:**

- 1. Appunti di Complementi di Matematica Teoria del Prof. Maceri Franco Edizione CUEN.
- 2. Esercitazione di Complementi di Matematica del Prof. Gentile Giuseppe e prof. Mellone Laura – Edizione CUEN.
- 3. Teoria ed applicazione dei Circuiti Elettrici di Joseph A. Edminister Collana SCHAUM ETAS/KOMPASS.
- 4. Dinamica Strutturale Teoria & Calcolo a cura di Mario Paz professore di ingegneria civile Università di Louisville-Libreria DF Dario Flaccovio Editrice.
- 5. Fisica Parte Prima Meccanica-Acustica-Termodinamica- Robert Resnick e David Halliday. Casa Editrice Ambrosiana -Milano-
- 6. Rappresentazione Spettrale di una funzione y=f(t) a mezzo della Serie di Fourier validata e pubblicata dal prof.ing.Aurelio Ghersi docente di Tecnica delle Costruzioni presso l'Università di Catania.

Autori: ing. Pagnozzi Domenico - ing. De Gennaro Antonio- Collaboratore Pagnozzi Filippo studente Universitario.